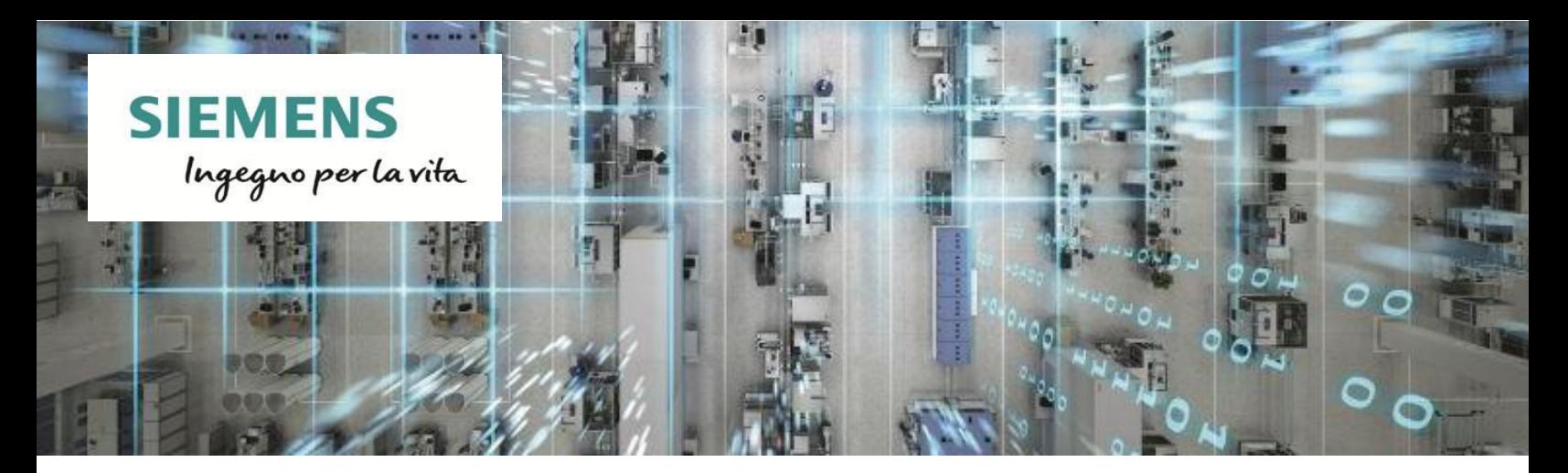

## ET 200SP EtherNet/IP 17.04.2020

Grazie all'IM 155-6**MF** (codice **6ES7155-6MU00-0CN0**) è possibile utilizzare il sistema ET 200SP anche su bus di campo **EtherNet/IP**.

E' infatti disponibile l'aggiornamento firmware che implementa il protocollo EtherNet/IP sull'IM **MF** (**M**ulti**F**ieldbus), oltre ai protocolli Modbus TCP e PROFINET.

In questo modo, è possibile **standardizzare** il **sistema I/O ET 200SP** anche su fieldbus Ethernet-based diversi da PROFINET, per una gestione ottimizzata delle configurazioni e dei ricambi, indipendente dal plc e dal bus di campo utilizzati.

Il **file EDS EtherNet/IP** per l'integrazione dell'IM155-6MF nei tool di engineering di terze parti, è disponibile a questo link:

<https://support.industry.siemens.com/cs/it/en/view/109779317>

Il nuovo firmware è scaricabile a questo link, per l'eventuale aggiornamento di prodotti già acquistati: [https://support.industry.siemens.com/cs/it/en/view/109779258.](https://support.industry.siemens.com/cs/it/en/view/109779258)

La disponibilità del protocollo **Modbus TCP**, già implementato nella prima release dell'IM MF, permette, invece, di utilizzare ET 200SP in campi applicativi in cui questo protocollo è uno standard riconosciuto e ampiamente diffuso, per esempio:

- Sistemi di **acquisizione di dati energetici**, in combinazione con i moduli **Energy Meter**
- **Tunnel** automation
- **Process** automation
- Impianti **water** / **wastewater**

La **configurazione** e la **parametrizzazione** dell'Interfaccia MultiFieldbus è effettuata, in modo semplice ed intuitivo, tramite il tool **MFCT** (**M**ulti**F**ieldbus **C**onfiguration **T**ool), che è liberamente scaricabile da SIOS e che non necessita di licenza nè di installazione.

Link download MFCT: <https://support.industry.siemens.com/cs/it/en/view/109773881>

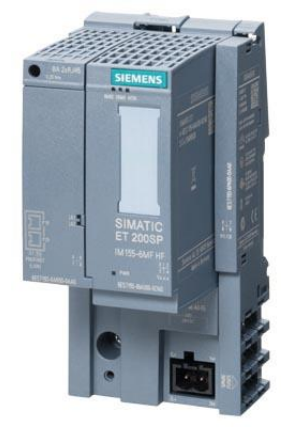

A questo link è disponibile un breve video tutorial per la configurazione dell'IM MF tramite MFCT: <https://support.industry.siemens.com/cs/it/en/view/109778898>

Il manuale dell'IM 155-6MF HF è scaricabile qui: <https://support.industry.siemens.com/cs/it/en/view/109773210>

SIMATIC ET 200

[www.siemens.com/et200](http://www.siemens.com/et200)